# **HackerRank**

# Valid Username Regular Expression

You are updating the username policy on your company's internal networking platform. According to the policy, a username is considered valid if all the following constraints are satisfied:

- The username consists of 8 to 30 characters inclusive. If the username consists of less than 8 or greater than 30 characters, then it is an invalid username.
- The username can only contain alphanumeric characters and underscores ( $\underline{\phantom{a}}$ ). Alphanumeric characters describe the character set consisting of *lowercase* characters [a-z], *uppercase* characters [A-Z], and digits [0-9].
- The first character of the username must be an alphabetic character, i.e., either lowercase character [a-z] or uppercase character [A-Z].

## For example:

Username Validity

Julia INVALID; Username length < 8 characters

Samantha VALID
Samantha\_21 VALID

**1Samantha** INVALID; Username begins with non-alphabetic character

Samantha?10\_2A INVALID; '?' character not allowed

Update the value of *regularExpression* field in the *UsernameValidator* class so that the regular expression only matches with valid usernames.

## **Input Format**

The first line of input contains an integer n, describing the total number of usernames. Each of the next n lines contains a string describing the username. The locked stub code reads the inputs and validates the username.

#### **Constraints**

- 1 < n < 100
- The username consists of any printable characters.

## **Output Format**

For each of the usernames, the locked stub code prints <a href="Valid">Valid</a> if the username is valid; otherwise <a href="Invalid">Invalid</a> each on a new line.

## Sample Input 0

```
8
Julia
Samantha
Samantha_21
1Samantha
Samantha 21
2A
```

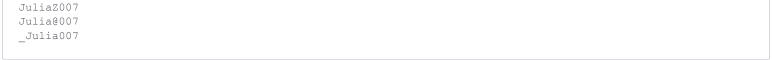

# Sample Output 0

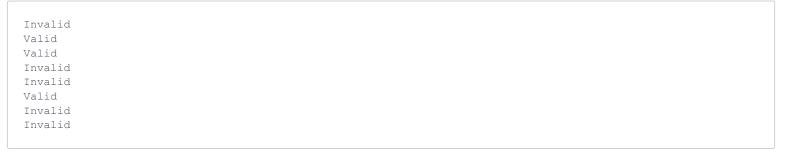

# **Explanation 0**

Refer diagram in the challenge statement.